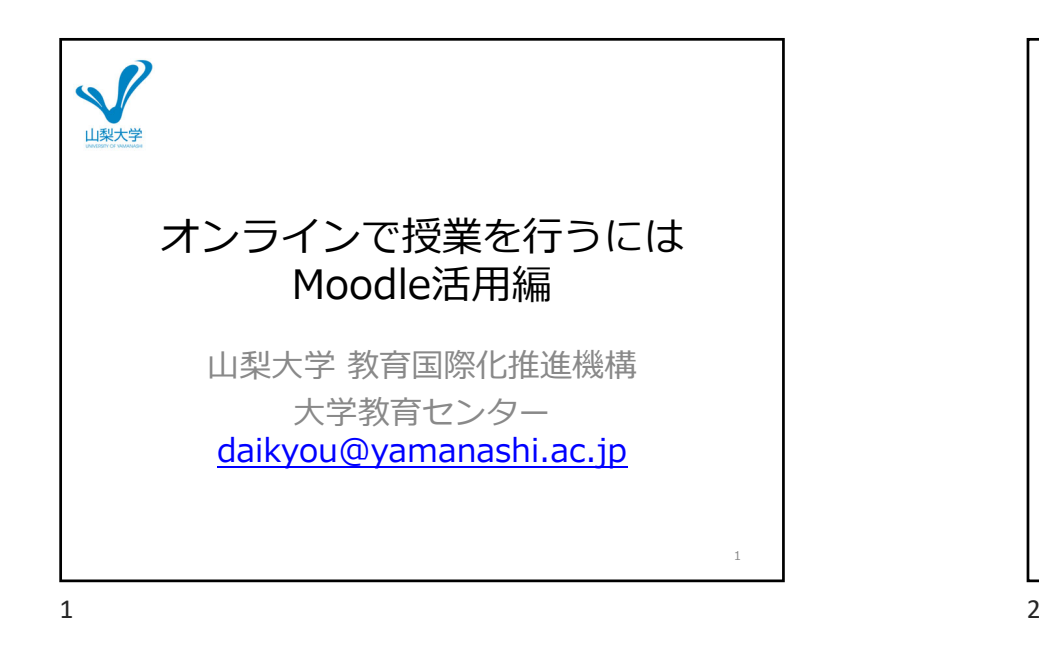

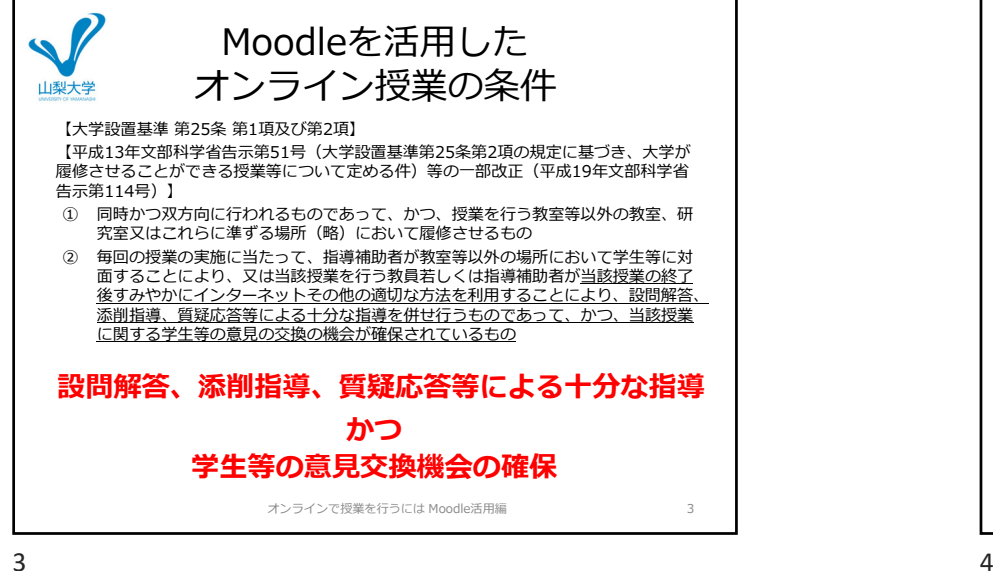

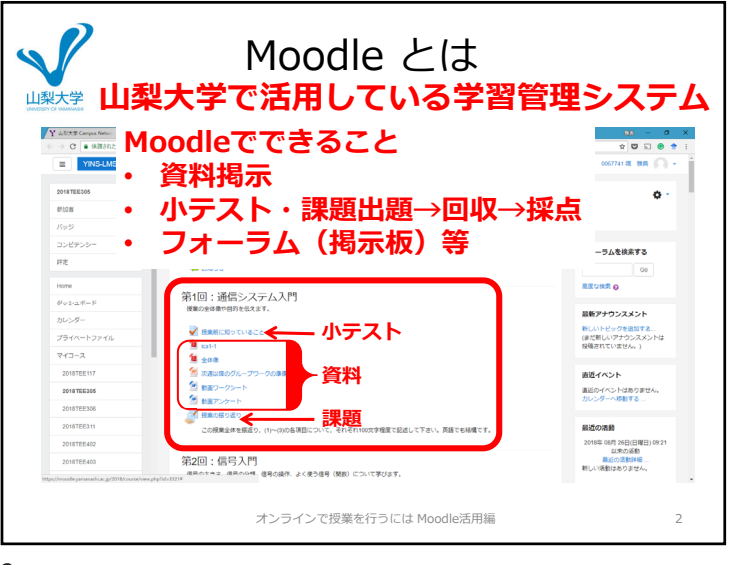

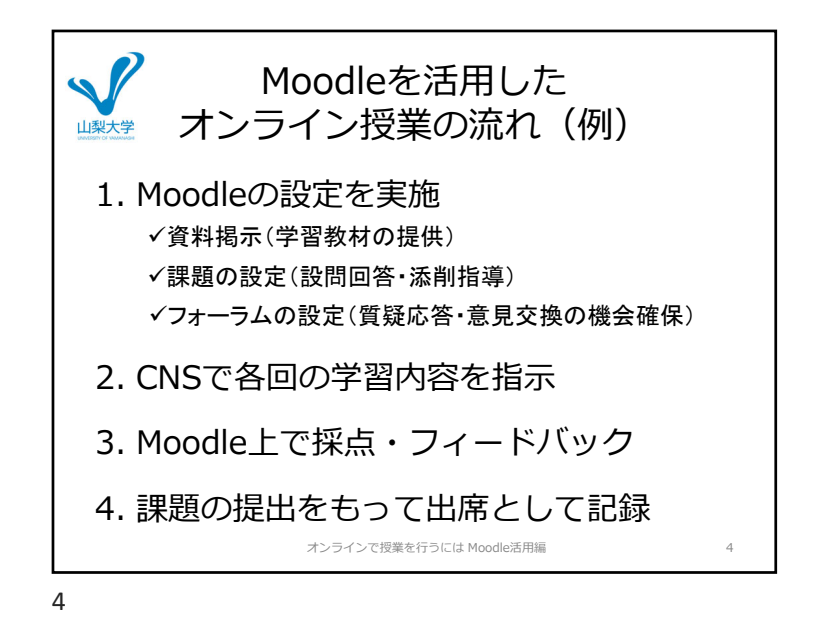

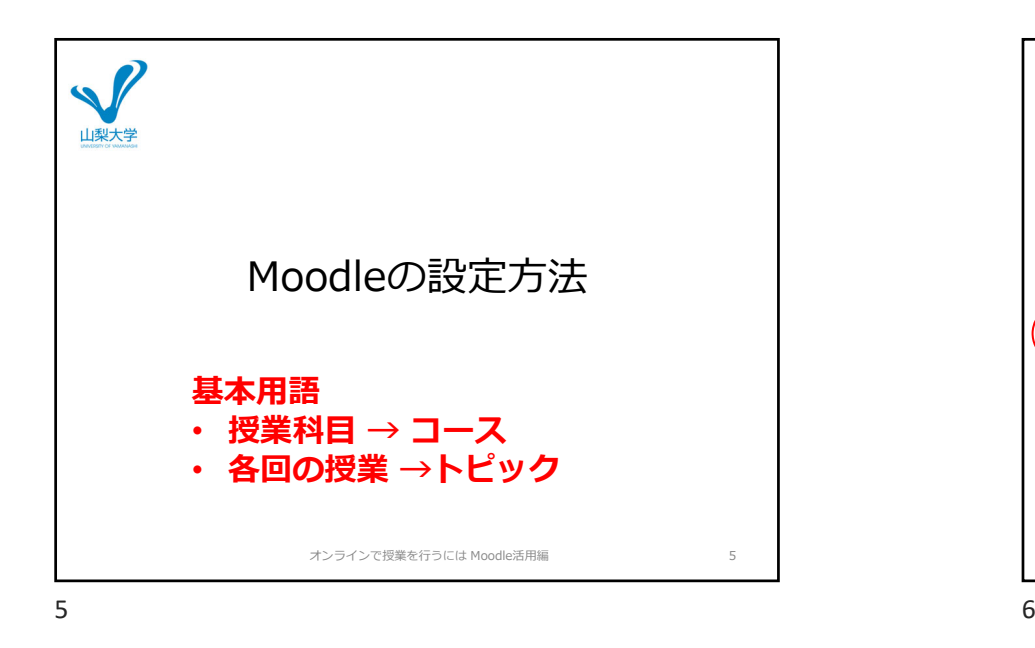

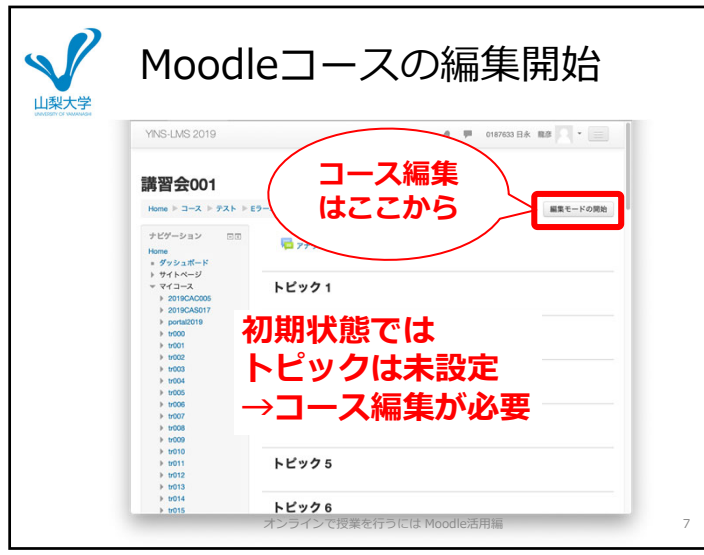

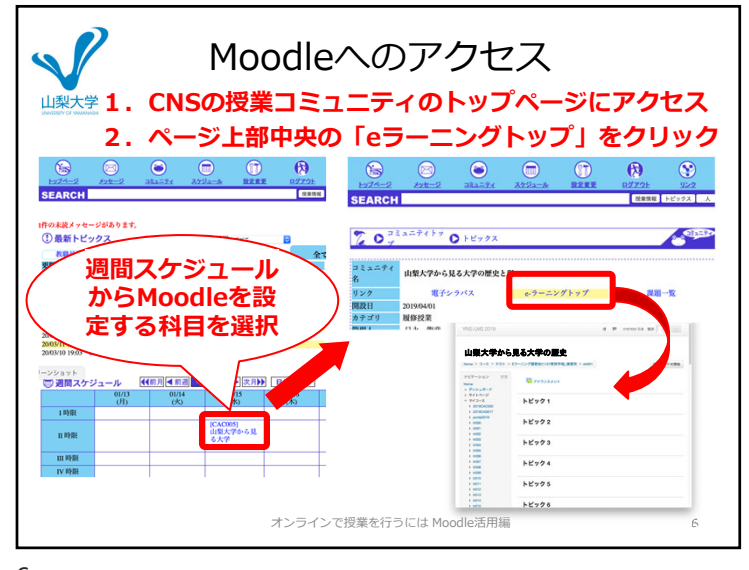

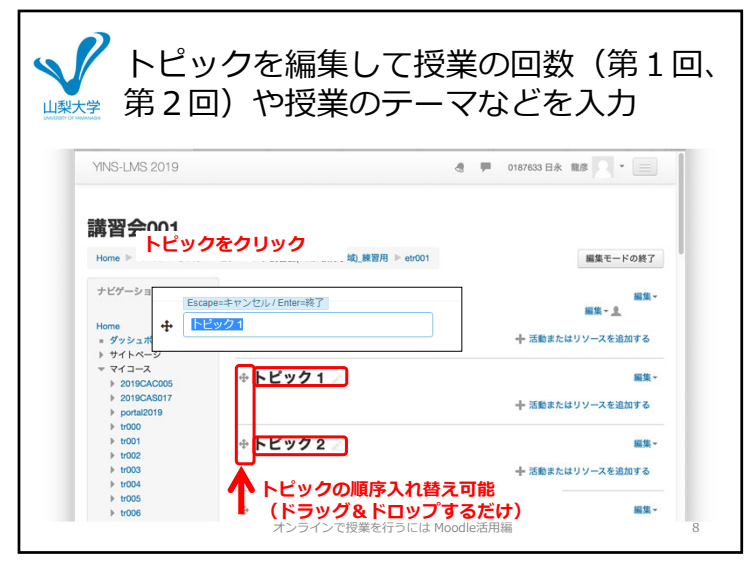

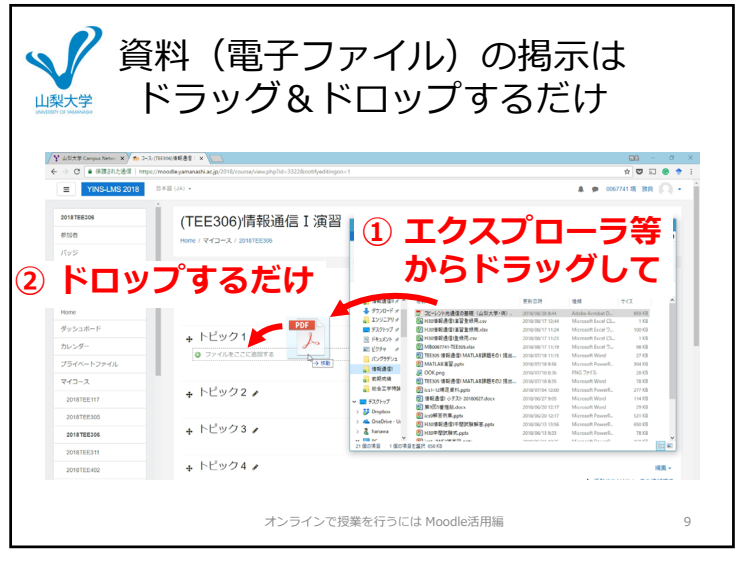

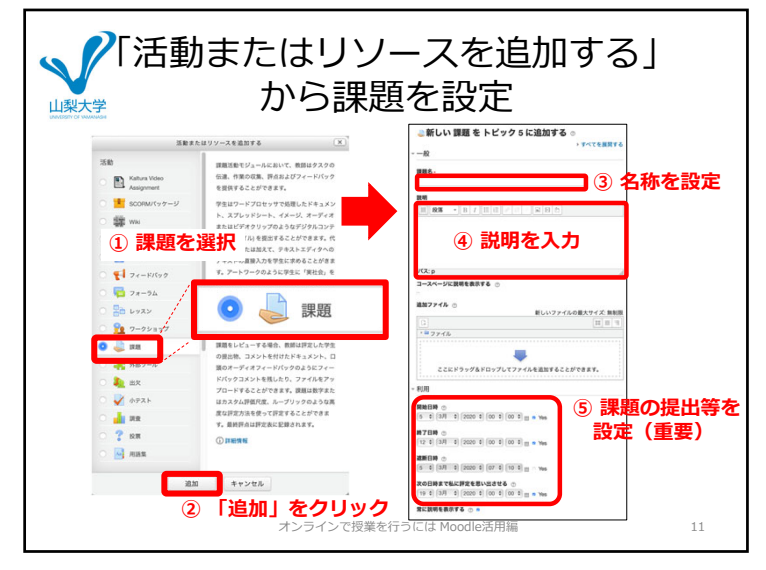

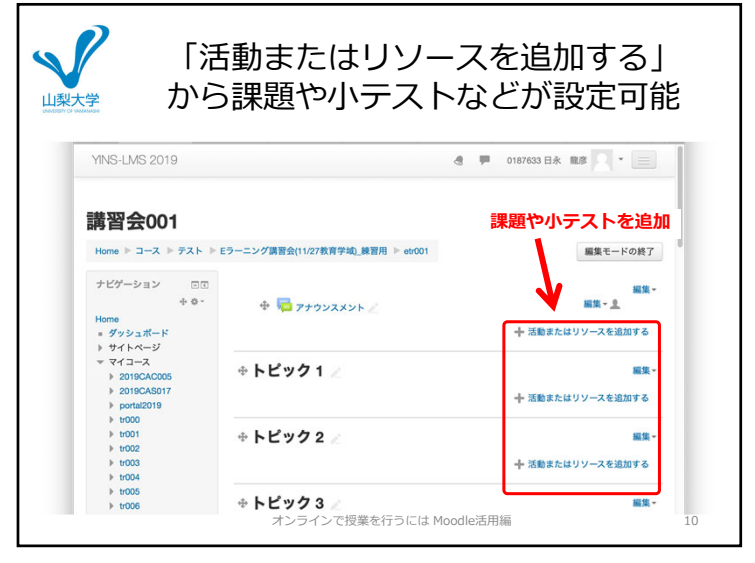

 $9 \hspace{2.5cm} 10$ 

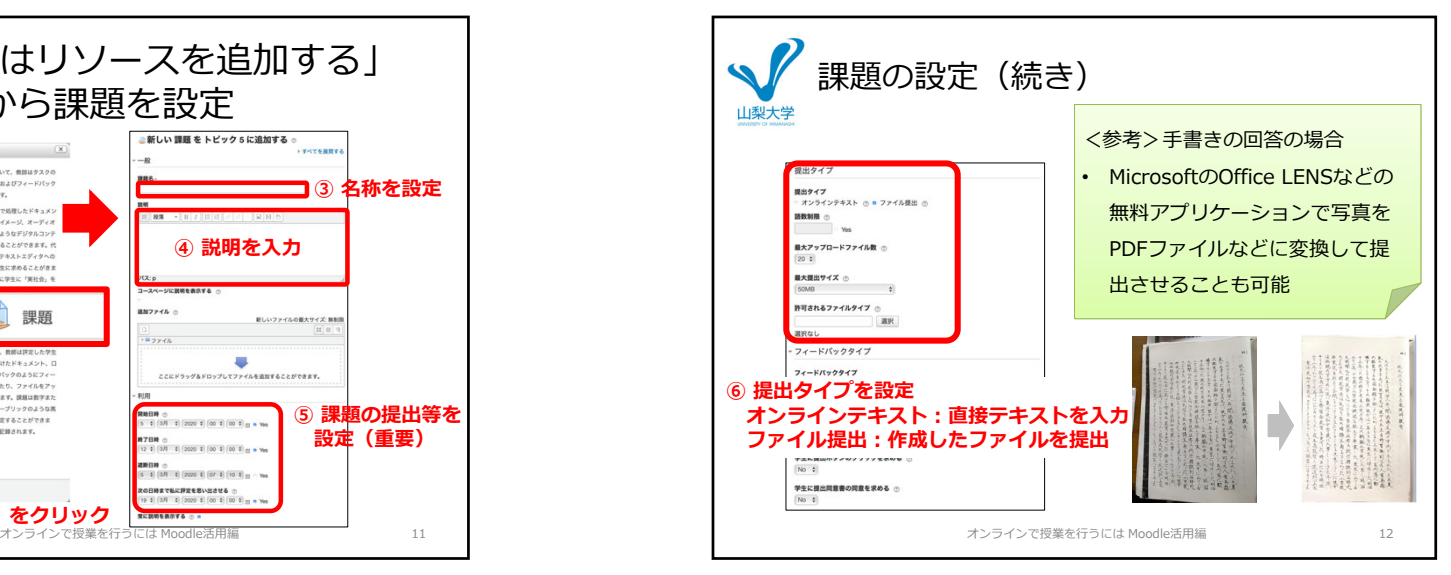

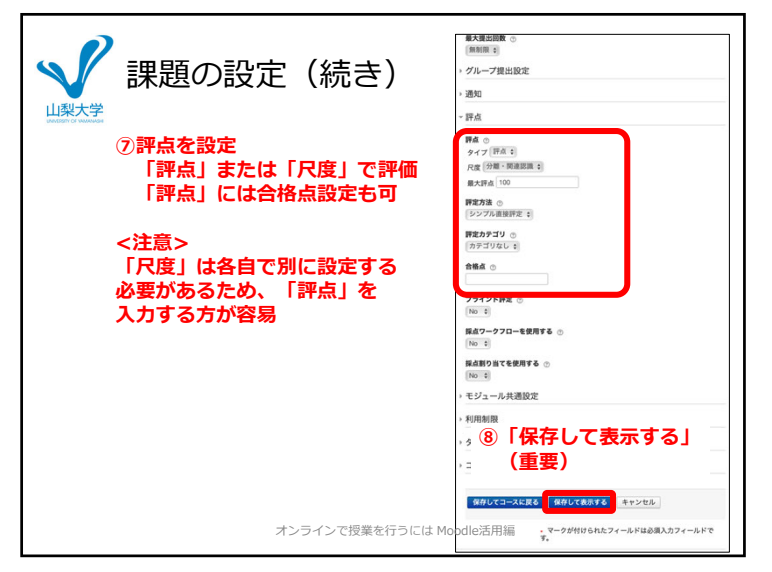

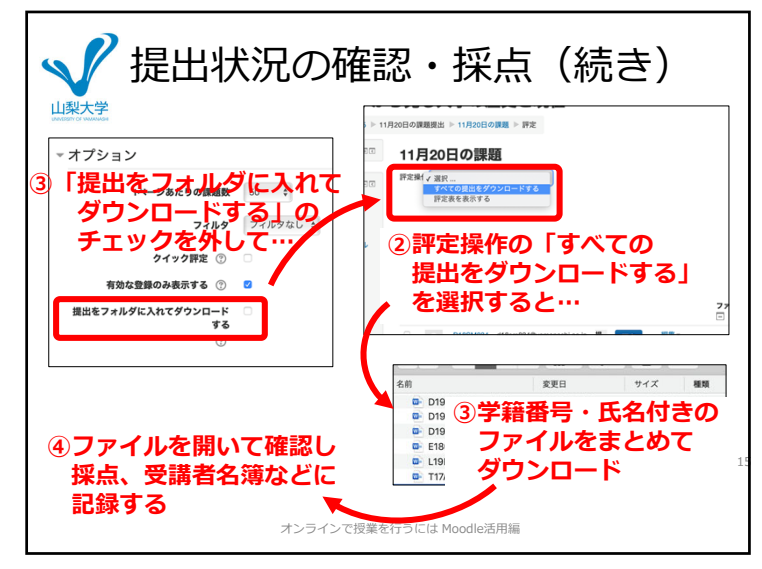

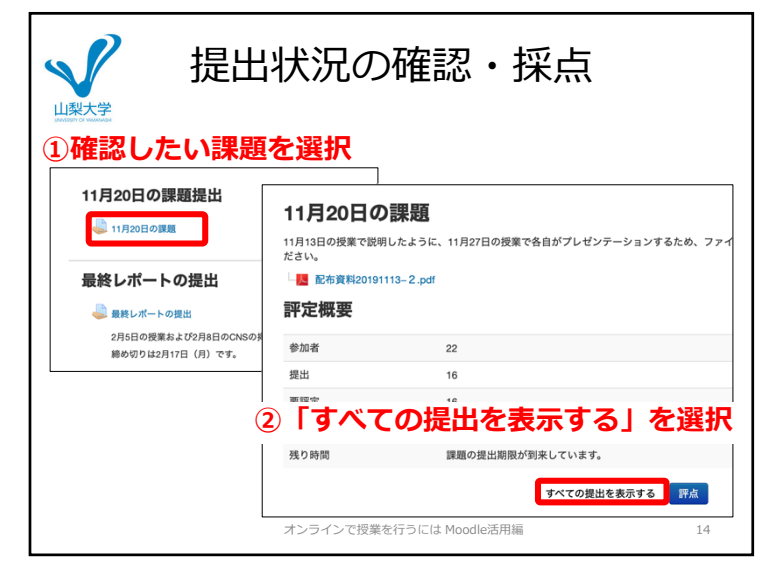

 $\frac{14}{14}$ 

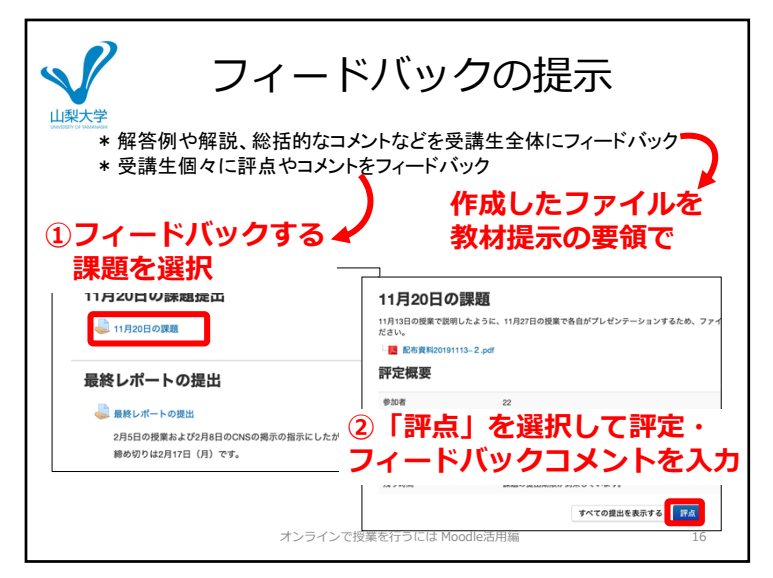

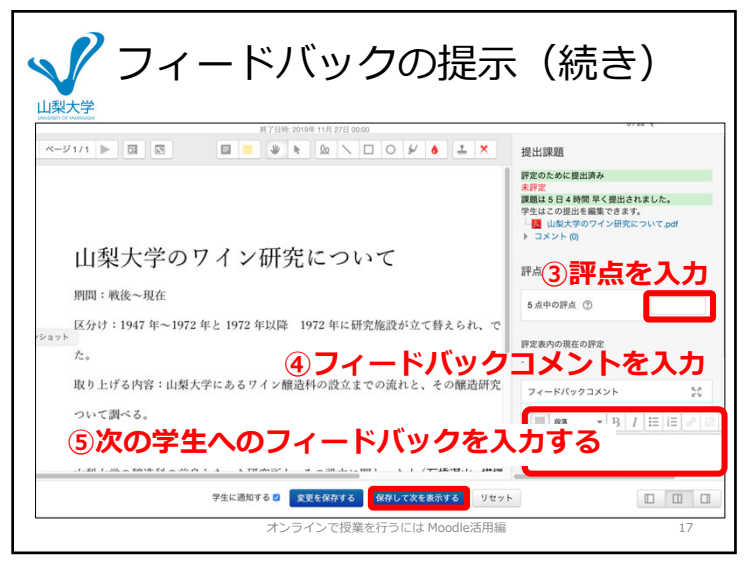

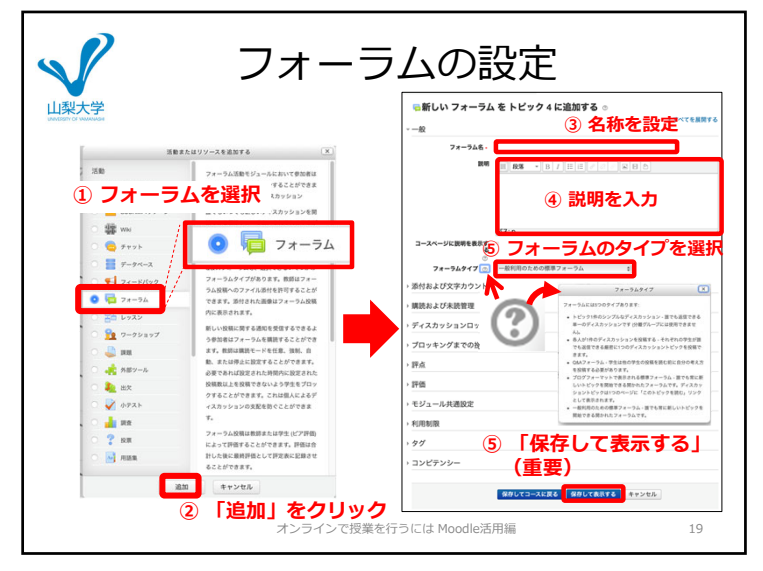

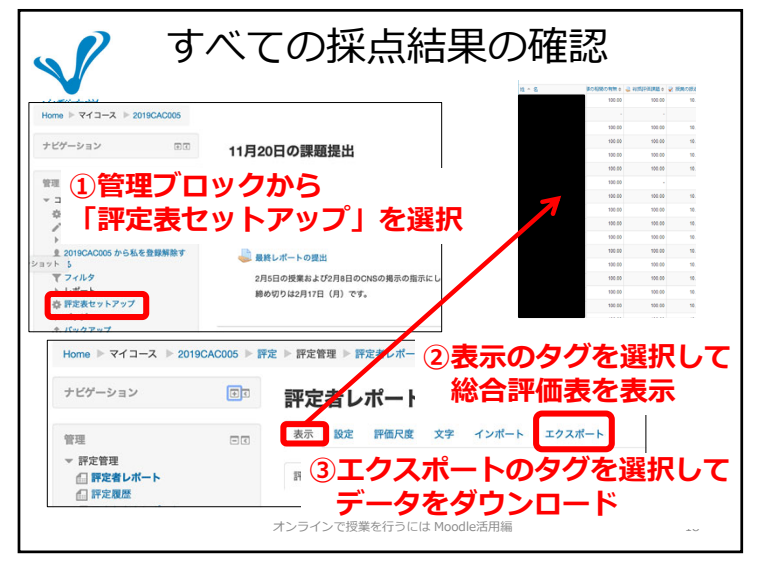

 $7$  and  $18$ 

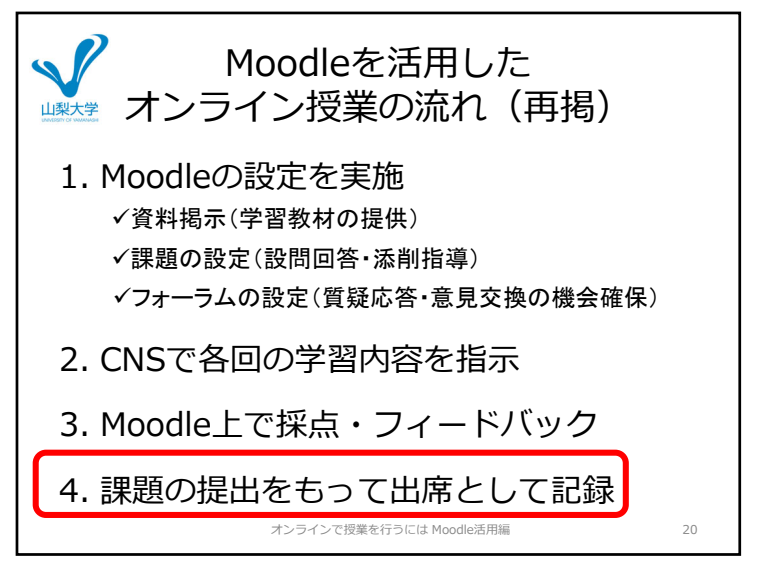

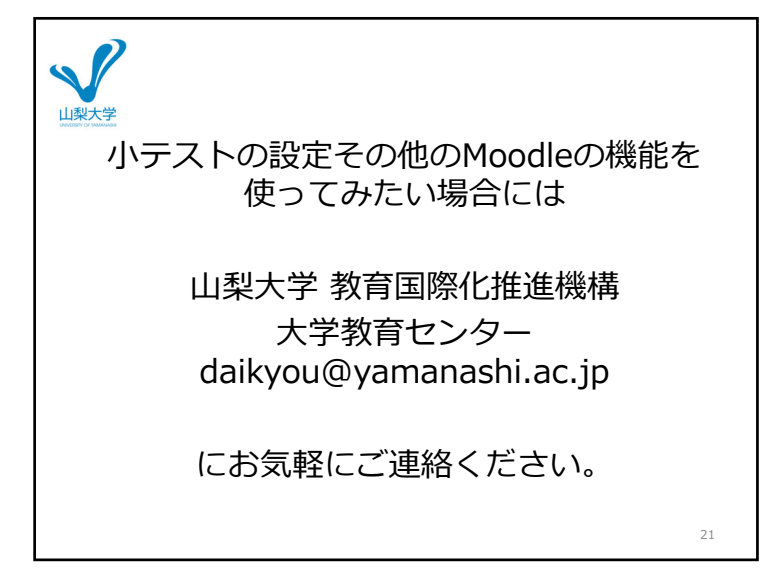